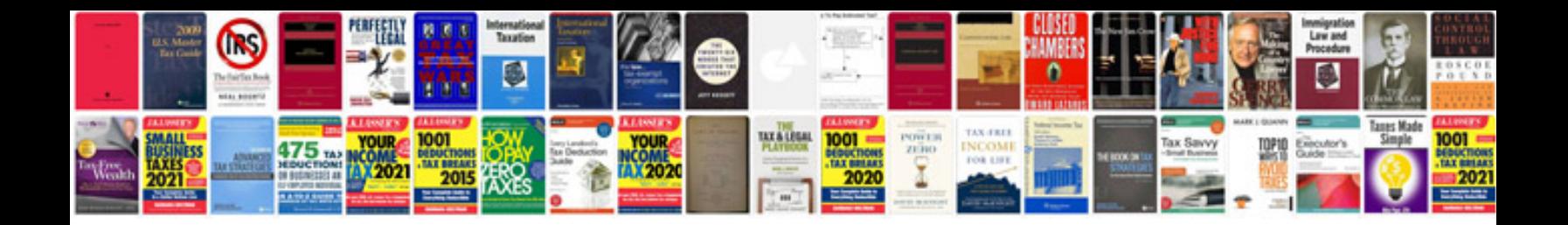

**Pdf format for kindle**

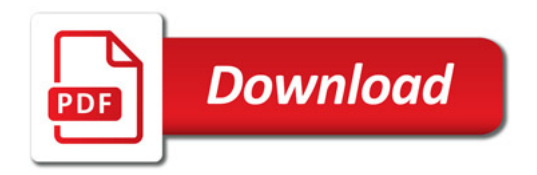

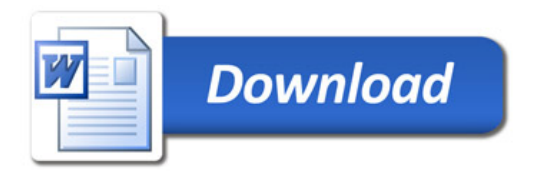